### **Министерство образования Московской области Государственное бюджетное профессиональное образовательное учреждение Московской области «Электростальский колледж»**

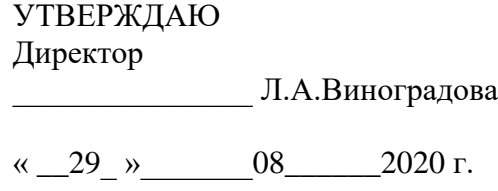

# **РАБОЧАЯ ПРОГРАММА УЧЕБНОЙ ДИСЦИПЛИНЫ**

# **ОП.13 Компьютерная графика**

специальность среднего профессионального образования

## **08.02.01 Строительство и эксплуатация зданий и сооружений**

базовой подготовки

#### **форма обучения очная**

**Согласовано** Представитель работодателя: Общество с ограниченной ответственностью «СПЕЦКОНТРАКТ» Генеральный директор Завьялова А.А.  $\alpha$  \_29\_ » \_\_\_\_\_\_08\_\_\_\_\_\_2020 г.

г.о. Электросталь, 2020 г.

При формировании основной профессиональной образовательной программы по специальности 08.02.01 Строительство и эксплуатация зданий и сооружений (базовая подготовка) вариативной является дисциплина **ОП.09 Компьютерная графика**, при реализации использована учебная нагрузка и объем времени, отведенный на вариативную часть циклов ОПОП с учетом потребности работодателей и специфики деятельности образовательной организации.

Рабочая программа учебной дисциплины ОП 09. Компьютерная графика разработана на основе:

1. Федерального государственного образовательного стандарта среднего профессионального образования по специальности 08.02.01 Строительство и эксплуатация зданий и сооружений, утвержденного Приказом Министерства образования и науки РФ № 2 от «10» января 2018 г., (регистрационный № 49797 от «26» января 2018 г.)

2. Учебного плана по специальности 08.02.01 Строительство и эксплуатация зданий и сооружений, утвержденного «15» июня 2018 г., приказ № 155-о.

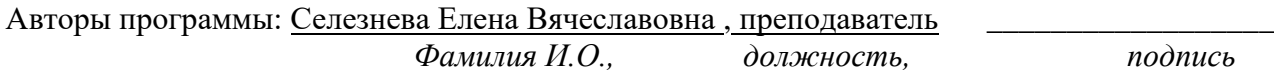

Рабочая программа рассмотрена на заседании предметно-цикловой комиссии строительных дисциплин.

Протокол заседания № 1 от «  $29 \times 108$  08\_\_\_\_\_\_\_ 2020 г.

Председатель предметно-цикловой комиссии строительных дисциплин

Толмачева Ирина Анатольевна  *Фамилия И.О., подпись*

# **СОДЕРЖАНИЕ**

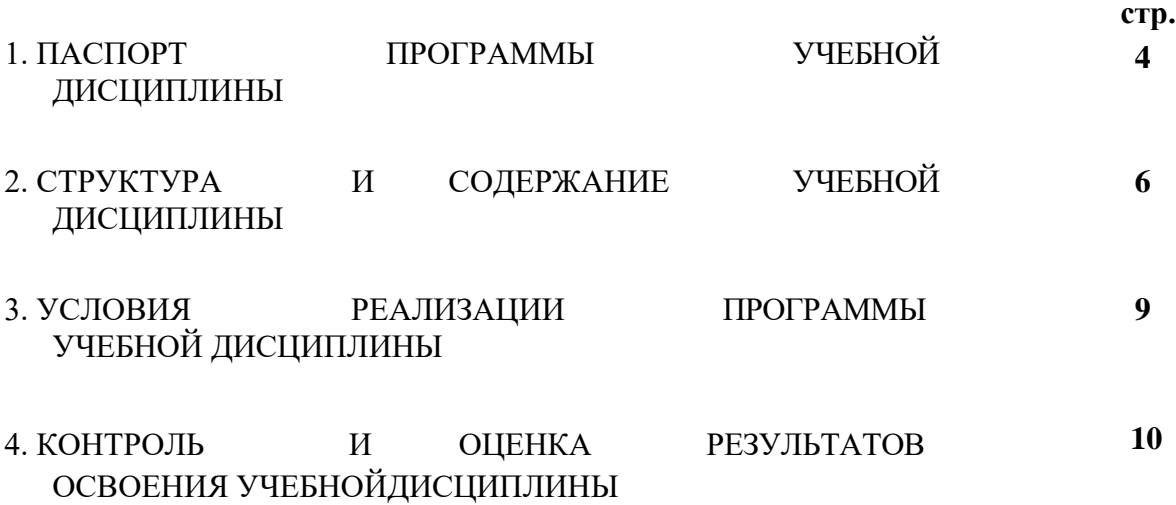

# **1. ПАСПОРТ РАБОЧЕЙ ПРОГРАММЫ УЧЕБНОЙ ДИСЦИПЛИНЫ**

#### **ОП.13 Компьютерная графика 1.1. Область применения рабочей программы.**

Программа учебной дисциплины ОП.13 Компьютерная графика является частью программы подготовки специалистов среднего звена в соответствии с ФГОС по специальности (специальностям) 08.02.01. Строительство и эксплуатация зданий и сооружений

### **1.2. Место учебной дисциплины в структуре основной профессиональной образовательной программы.**

В соответствии с учебным планом дисциплина относится к общепрофессиональному циклу (вариативная часть).

### **1.3. Цели и задачи учебной дисциплины – требования к результатам освоения дисциплины:**

Целью изучения учебной дисциплины ОП.13 Компьютерная графика является формирование общих и профессиональных компетенций, позволяющих сформировывать у студентов мотивацию для обучения по специальности 08.02.01 Строительство и эксплуатация зданий и сооружений.

В результате освоения учебной дисциплины студент должен **уметь:**

- использовать стандартные инструменты векторного редактора;
- создавать векторные рисунки из кривых; работать с узлами кривых и траекториями;
- использовать различные виды заливок;
- создавать объемные изображения, используя экструзию;
- создавать изображения с помощью инструмента «перетекание»;
- импортировать и экспортировать изображения;
- работать с простым и фигурным текстом.

В результате освоения учебной дисциплины студент должен **знать**:

- виды и средства компьютерной графики;
- принципы формирования изображений на экране;
- цветовые модели и их назначение; систему управления цветом;

#### **Изучение дисциплины способствует формированию общих и профессиональных компетенций:**

- − ОК 01. Выбирать способы решения задач профессиональной деятельности применительно к различным контекстам;
- − ОК 02. Осуществлять поиск, анализ и интерпретацию информации, необходимой для выполнения задач профессиональной деятельности;
- − ОК 03. Планировать и реализовывать собственное профессиональное и личностное развитие;
- − ОК 04. Работать в коллективе и команде, эффективно взаимодействовать с коллегами, руководством, клиентами;
- − ОК 05. Осуществлять устную и письменную коммуникацию на государственном языке Российской Федерации с учетом особенностей социального и культурного контекста;
- − ОК 06. Проявлять гражданско-патриотическую позицию, демонстрировать осознанное поведение на основе традиционных общечеловеческих ценностей;
- − ОК 07. Содействовать сохранению окружающей среды, ресурсосбережению, эффективно действовать в чрезвычайных ситуациях;
- ОК 08. Использовать средства физической культуры для сохранения и укрепления

здоровья в процессе профессиональной деятельности и поддержания необходимого уровня физической подготовленности;

- − ОК 09. Использовать информационные технологии в профессиональной деятельности;
- − ОК 10. Пользоваться профессиональной документацией на государственном и иностранном языках;
- − ОК 11. Использовать знания по финансовой грамотности, планировать предпринимательскую деятельность в профессиональной сфере.
- − ПК 2.3. Проводить оперативный учет объемов выполняемых работ и расходов материальных ресурсов;
- − ПК 3.1. Осуществлять оперативное планирование деятельности структурных подразделений при проведении строительно-монтажных работ, в том числе отделочных работ, текущего ремонта и реконструкции строительных объектов,
- − ПК 3.2. Обеспечивать работу структурных подразделений при выполнении производственных задач;
- − ПК 3.3. Обеспечивать ведение текущей и исполнительной документации по выполняемым видам строительных работ;
- − Доп.ПК1 участвовать в работе по подготовке проектно-конструкторской документации с использованием программы AutoGAD)

#### **1.4. Количество часов на освоение рабочей программы учебной дисциплины:**

объем образовательной нагрузки **64 часа**, в том числе:

 всего учебных занятий 61 часа самостоятельной учебной работы 3 часа

# **2. СТРУКТУРА И СОДЕРЖАНИЕ УЧЕБНОЙ ДИСЦИПЛИНЫ**

# **2.1. Объем учебной дисциплины и виды учебной работы**

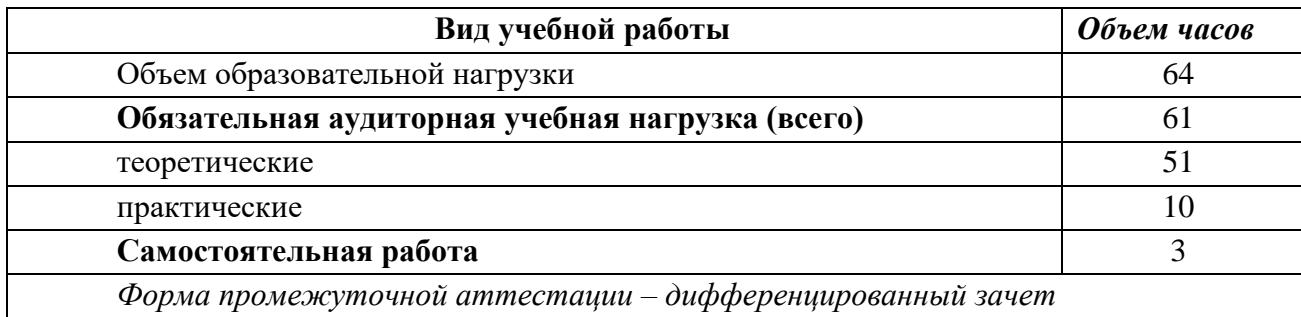

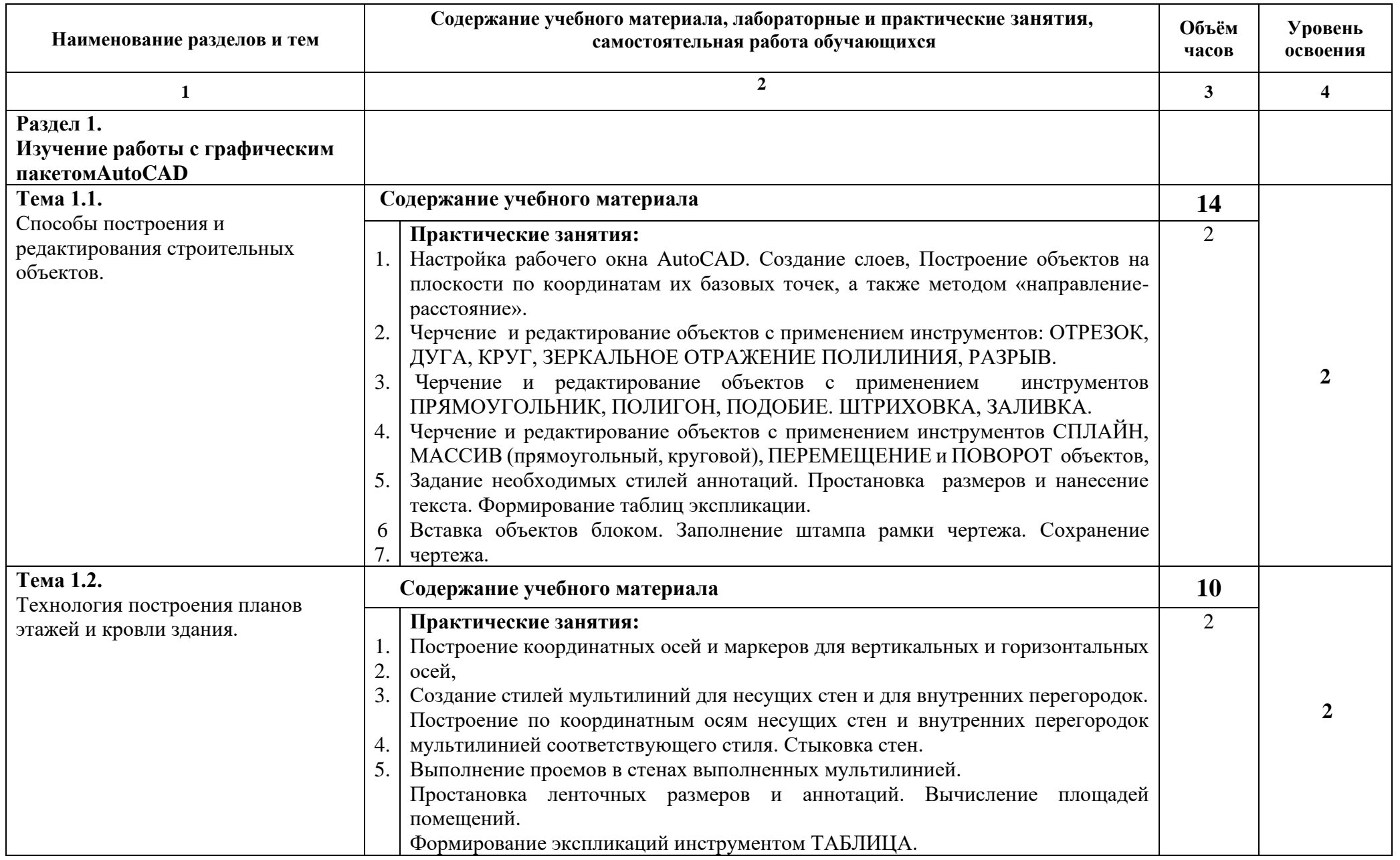

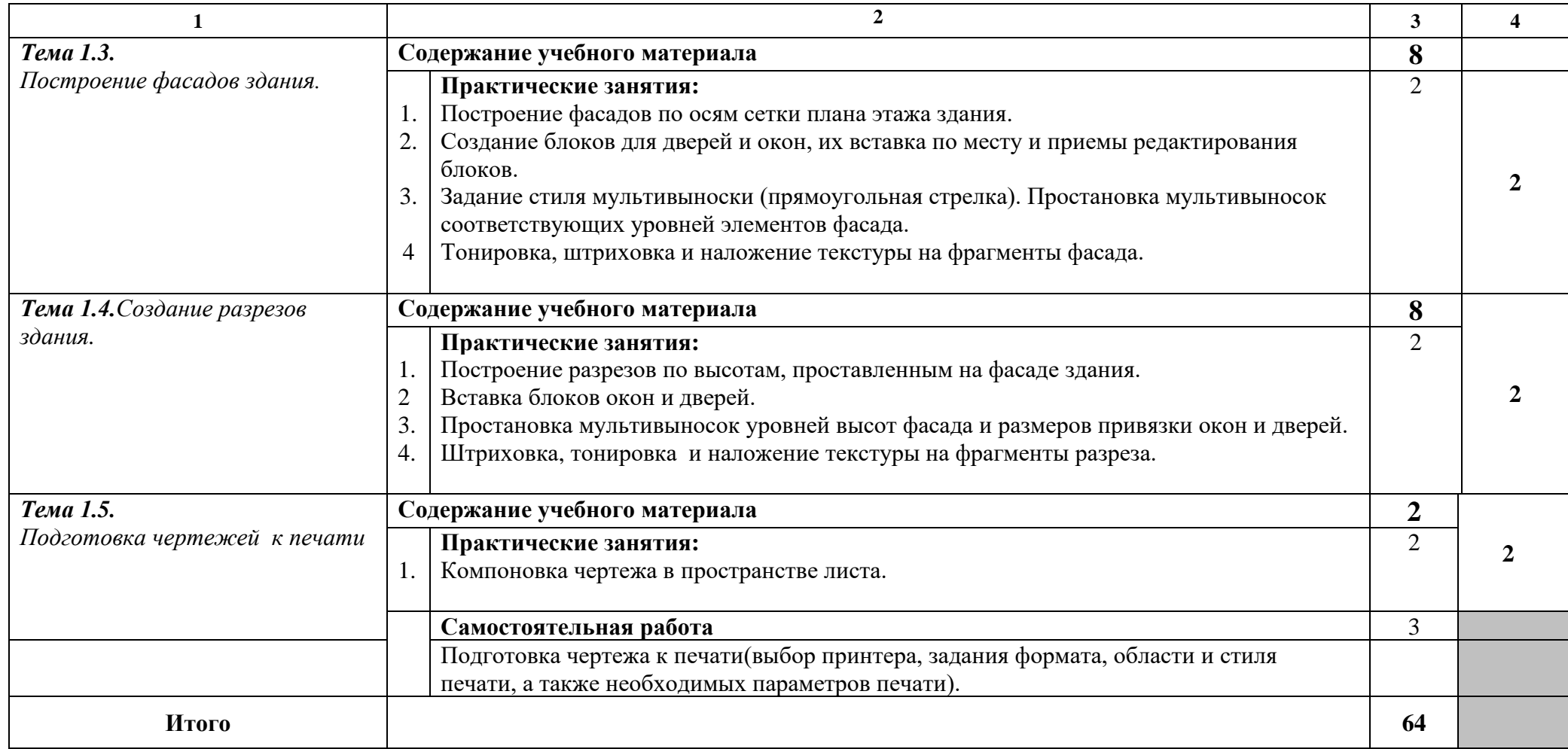

Для характеристики уровня освоения учебного материала используются следующие обозначения:

1. – ознакомительный (узнавание ранее изученных объектов, свойств);

2. – репродуктивный (выполнение деятельности по образцу, инструкции или под руководством);

3. – продуктивный (планирование и самостоятельное выполнение деятельности, решение проблемных задач).

# **3. УСЛОВИЯ РЕАЛИЗАЦИИ УЧЕБНОЙ ДИСЦИПЛИНЫ**

### **3.1.Требования к минимальному материально-техническому обеспечению**

Реализация программы дисциплины требует наличия кабинета «Информатики».

Аудитория, оснащенная современными персональными компьютерами, объединенными в локальную сеть, с выходом в интернет, со следующим дополнительным оборудованием: принтер формата А4, сканер формата А4, мультимедийный проектор.

Программное обеспечение: операционная система Microsoft Windows XP, офисный пакет Microsoft Office, программа воспроизведения звуковых и видео-файлов Windows Media, системы автоматизации проектирования: Auto Cad .

#### **3.2. Информационное обеспечение обучения**

## **Перечень рекомендуемых учебных изданий, Интернет-ресурсов, дополнительной литературы**

Основные источники:

- 1. Погорелов В.И. AutoCad 2014 Самое необходимое СПб.БХВ-Петербург 2015.
- 2. Соколова Т.Ю. AutoCad 2013 .СПб.Питер 2015.
- 3. Филькенштейн Эллен: AutoCAD 2010 и AutoCAD LT 2010. Библия пользователя Издательство Вильямс Вильяме, 2100. 1360 с

Источники из Интернет

- 1. Bookarchive.ru/computer/cad\_cae/archicad/104771-archicad-10.-interaktivnyjjsamouchitel.html-интерактивный самоучитель-полная версия
- 2. http://www.arhicad.ru

## **4. КОНТРОЛЬ И ОЦЕНКА РЕЗУЛЬТАТОВ ОСВОЕНИЯ УЧЕБНОЙ ДИСЦИПЛИНЫ**

**Контроль и оценка** результатов освоения учебной дисциплины осуществляется преподавателем в процессе проведения практических занятий и лабораторных работ, тестирования, а также выполнения обучающимися индивидуальных заданий, проектов, исследований.

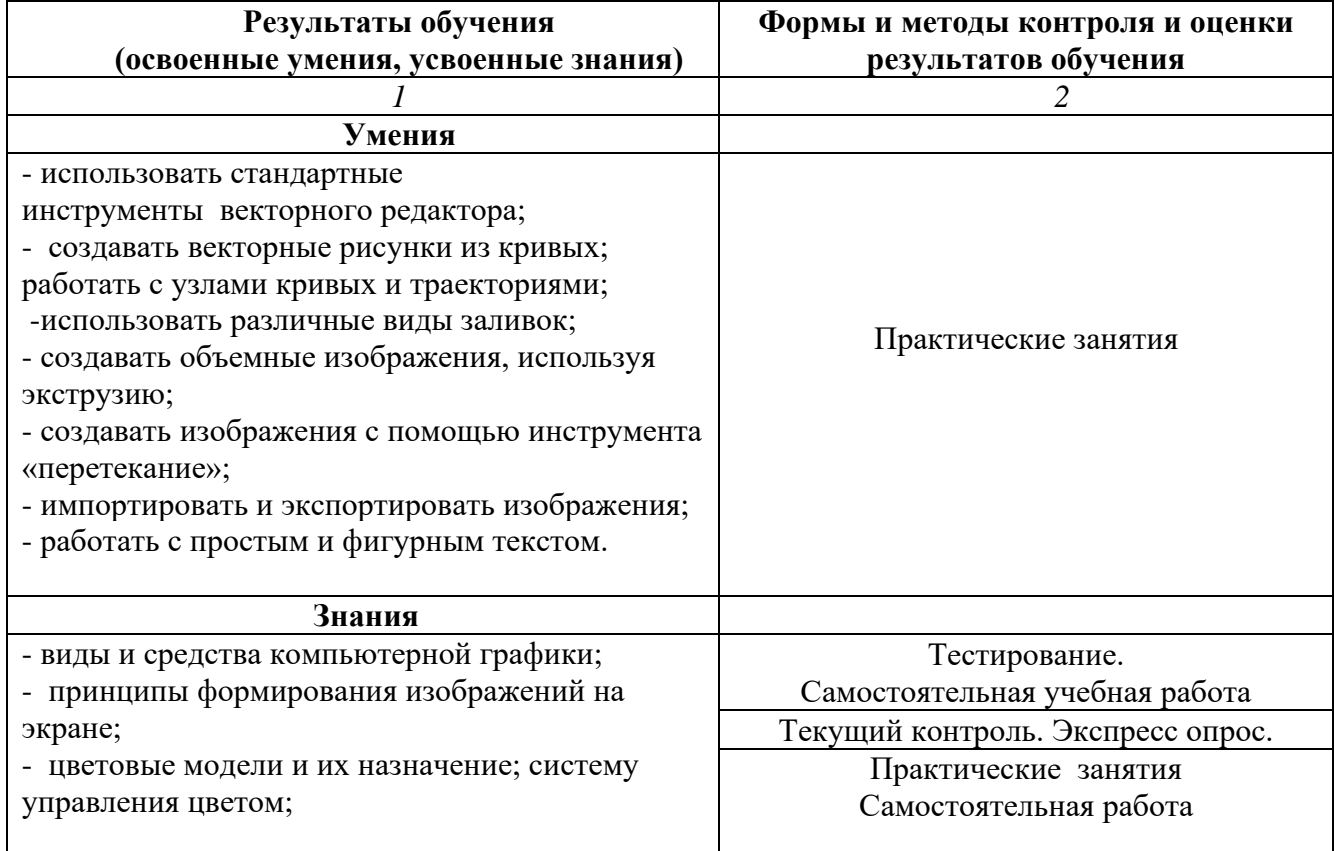

Формы и методы контроля и оценки результатов обучения должны позволять проверять у обучающихся не только сформированность профессиональных компетенций, но и развитие общих компетенций и обеспечивающих их умений.

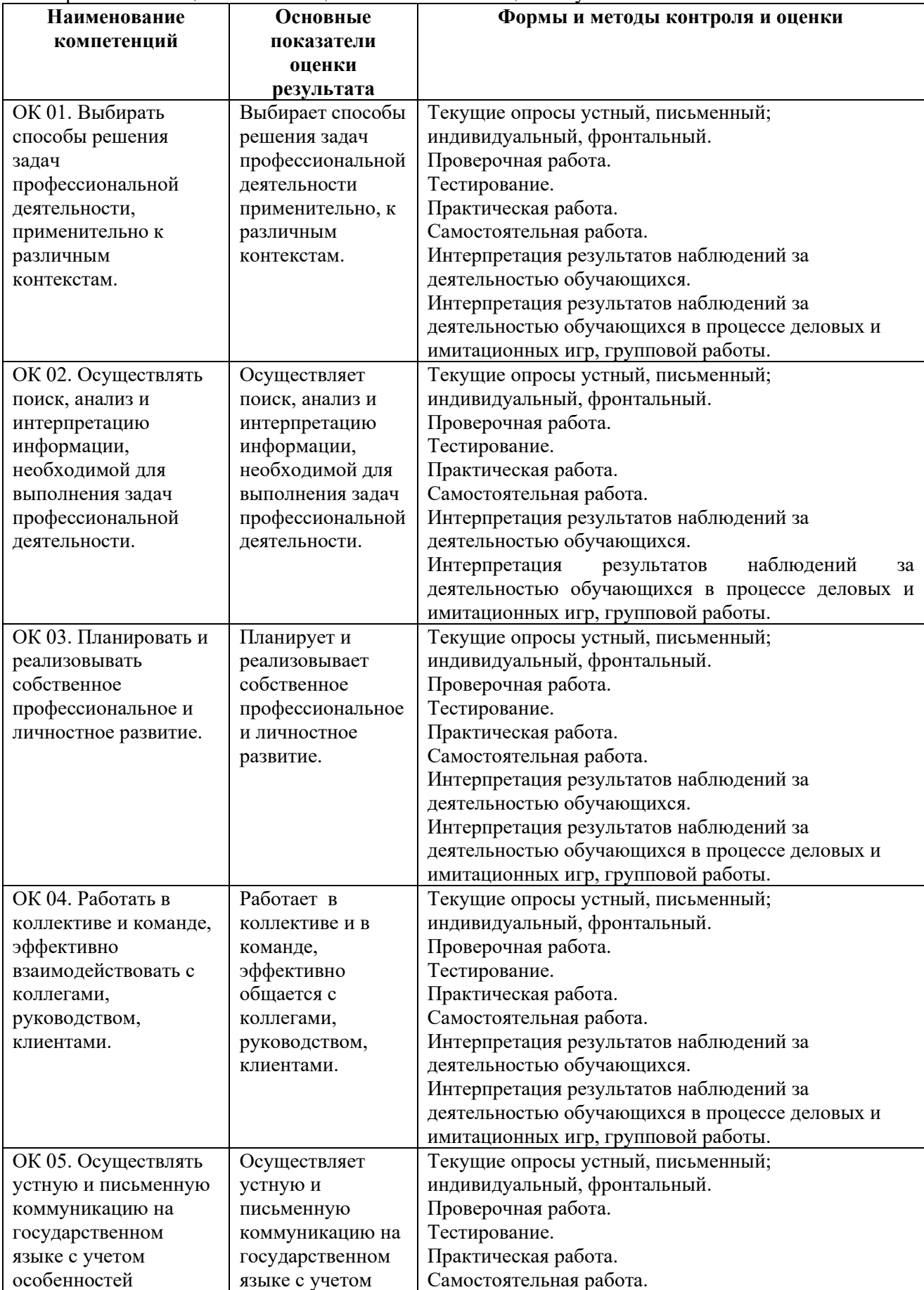

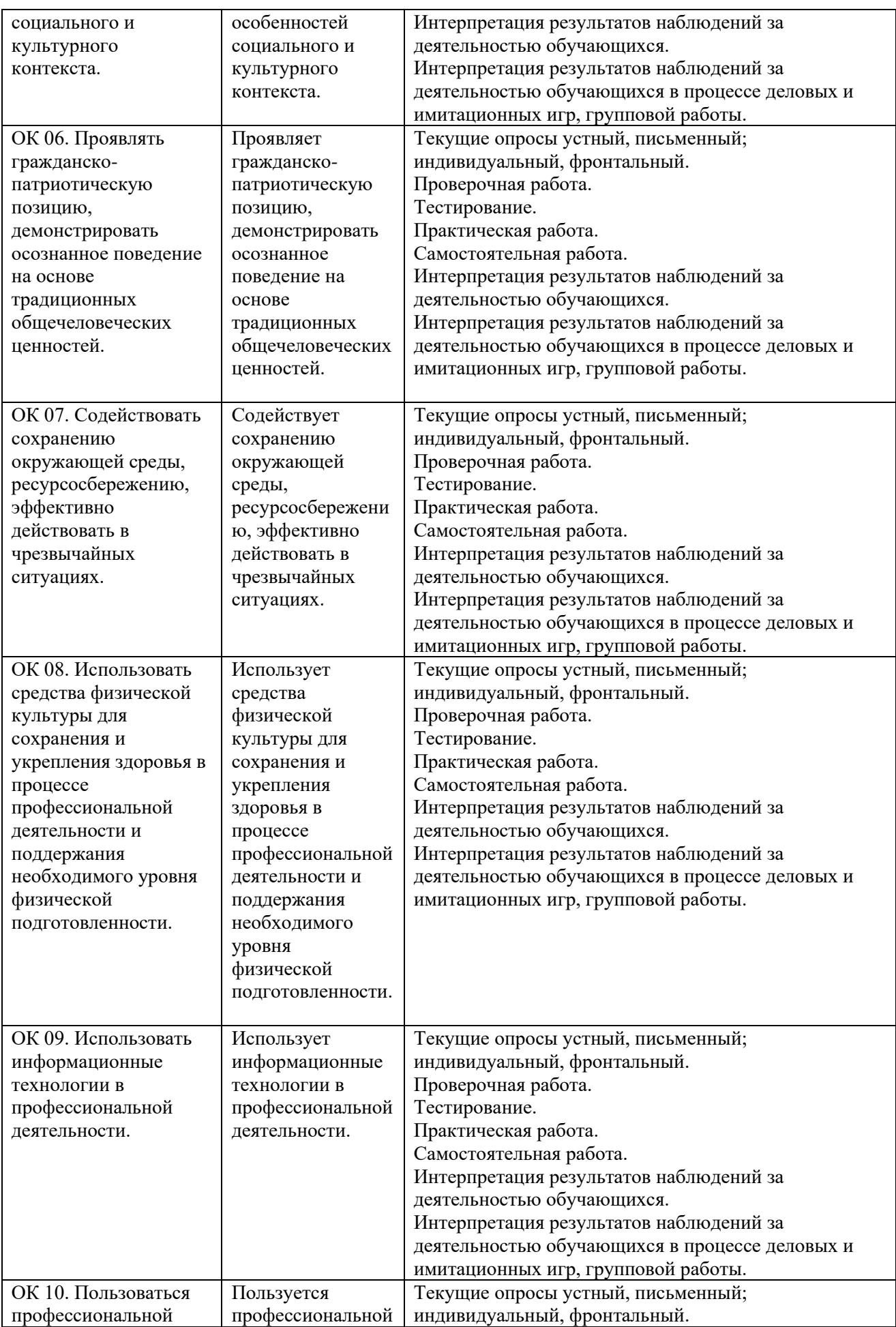

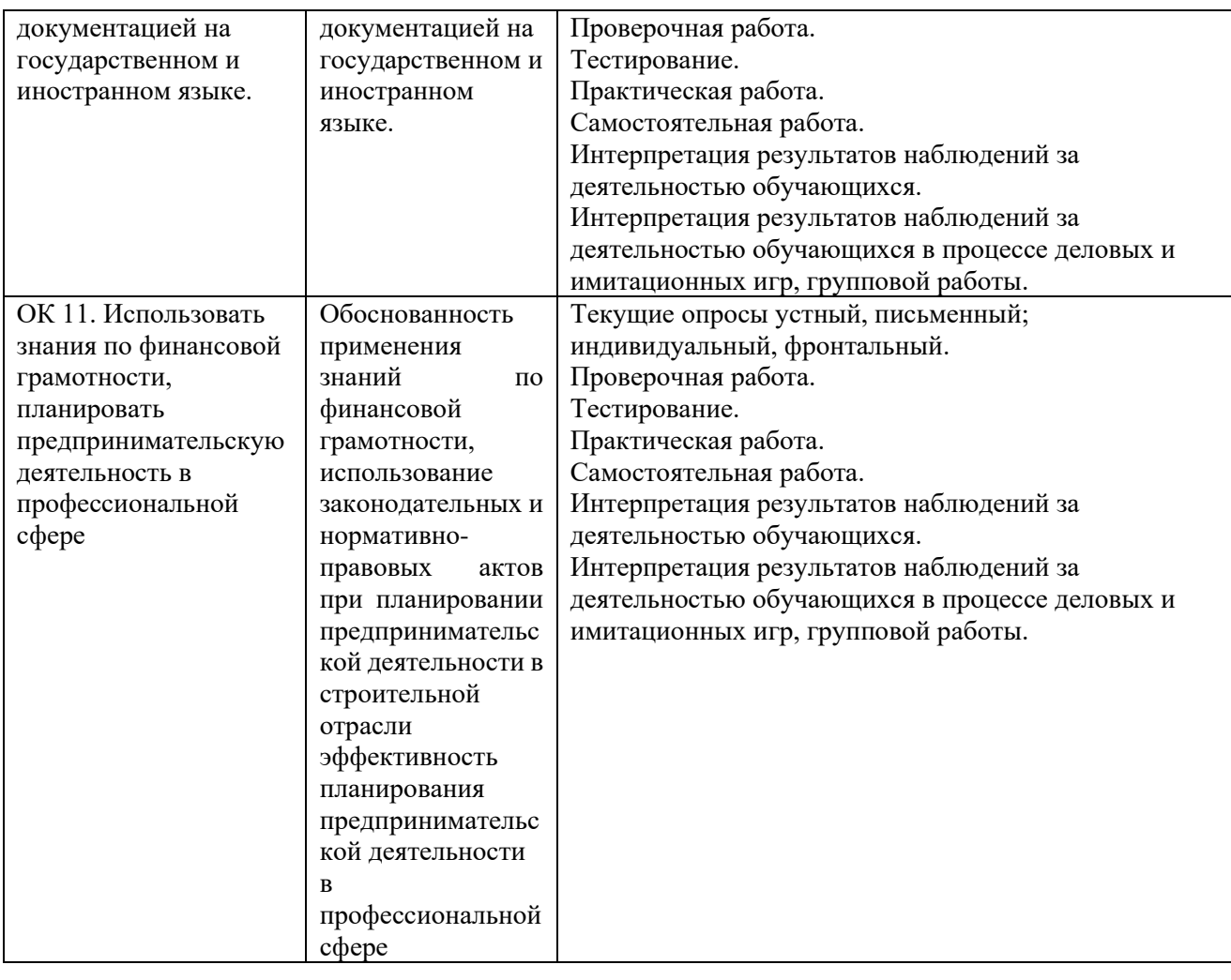

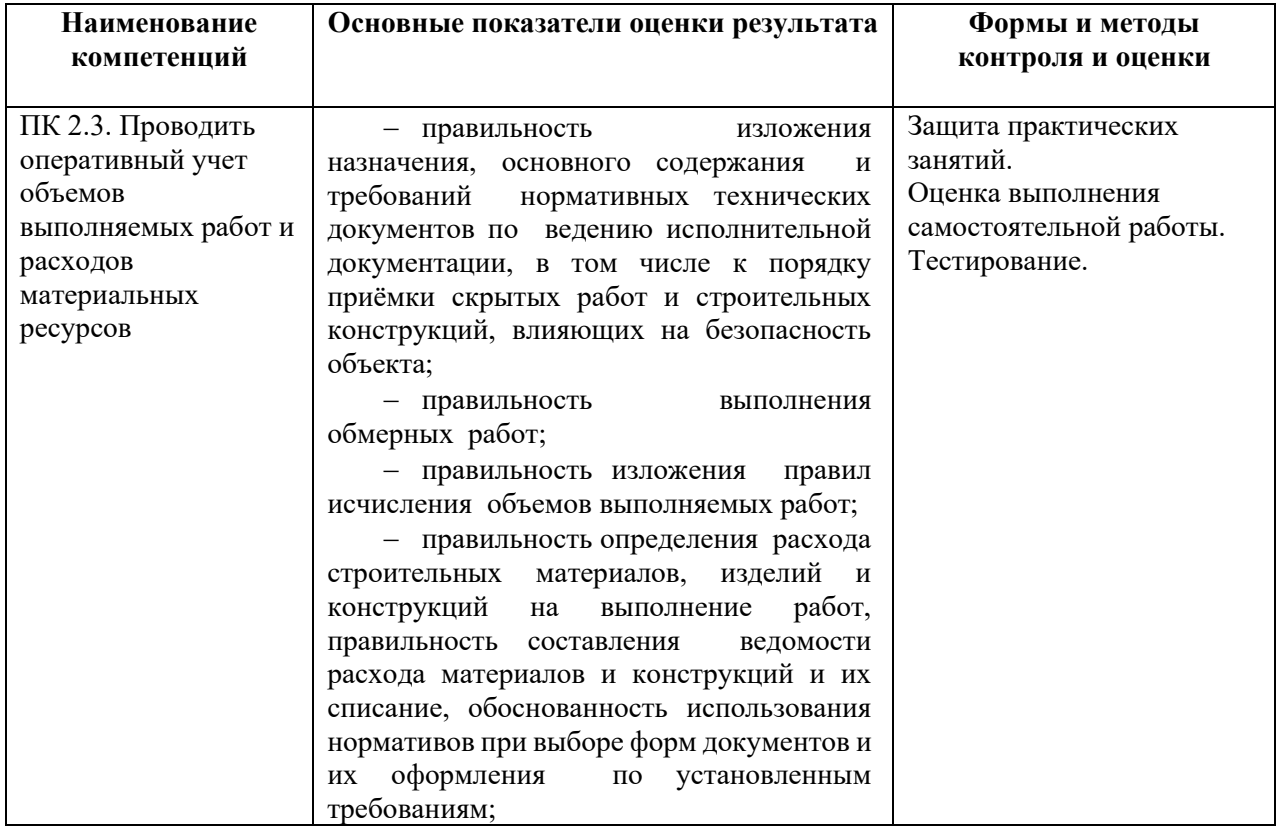

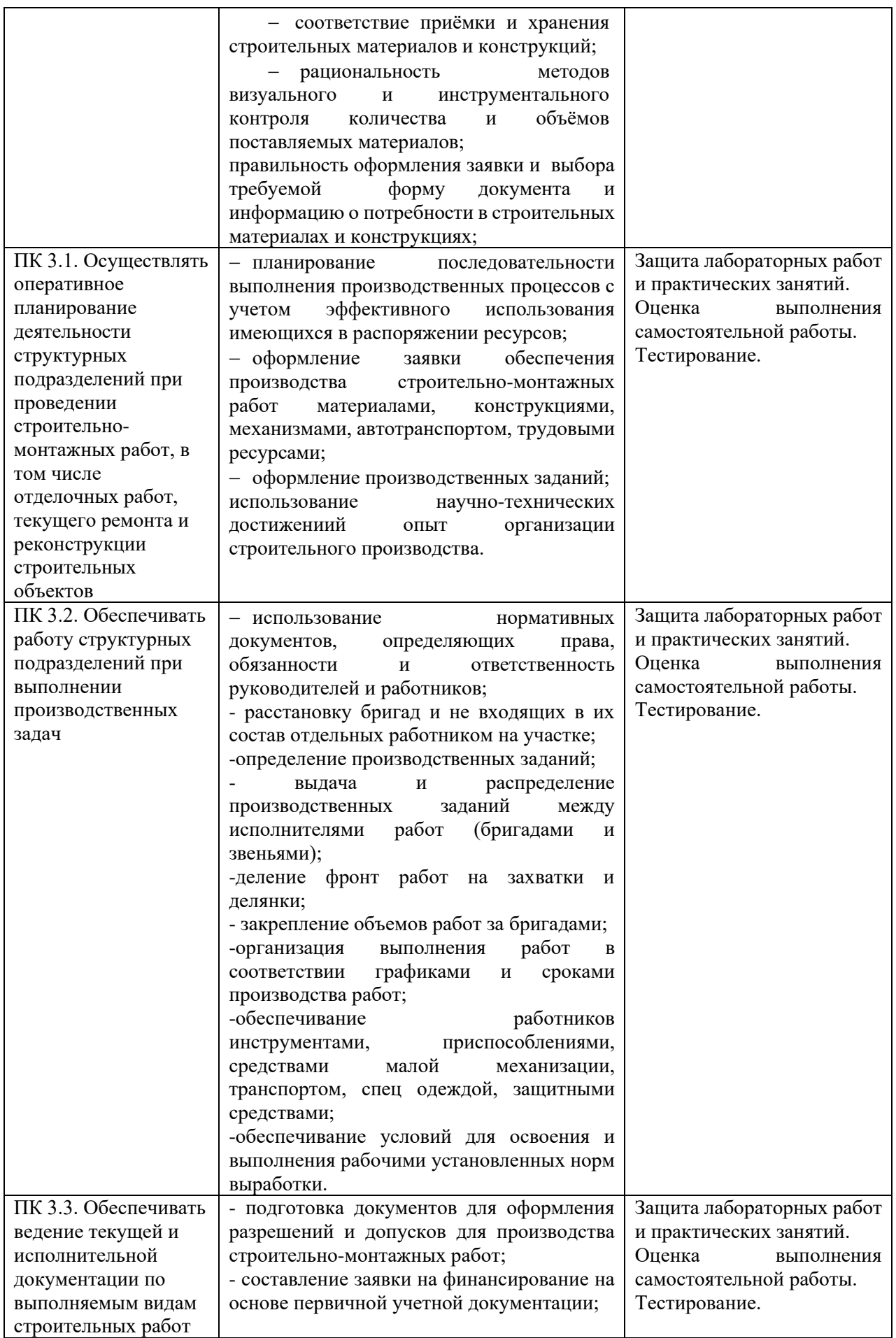

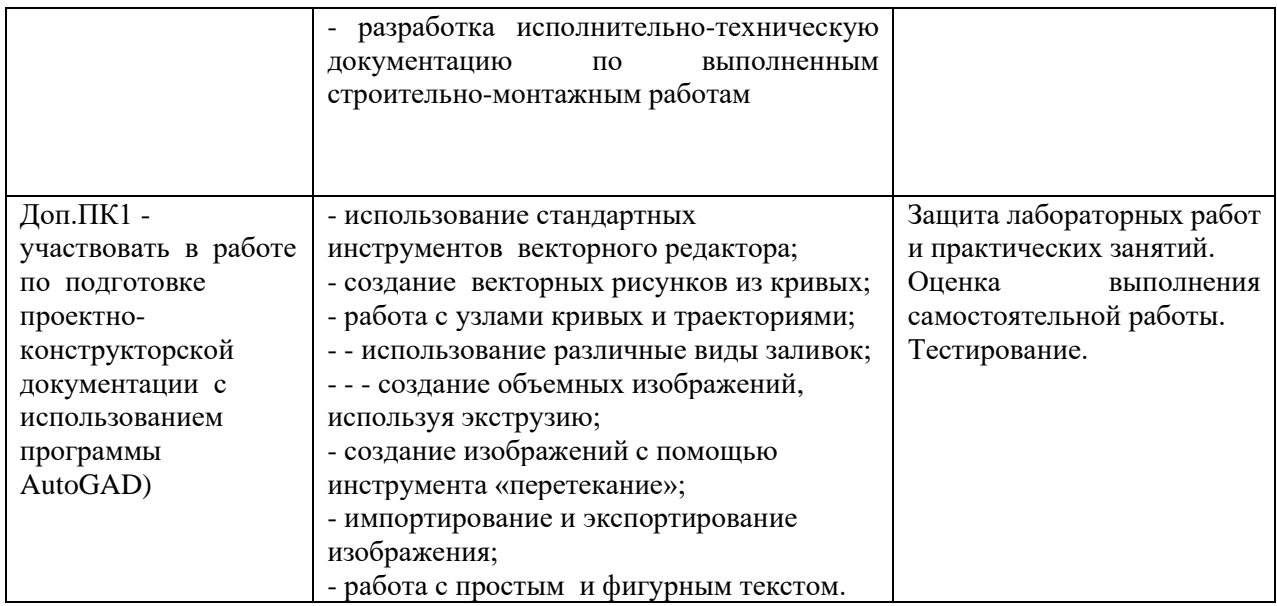